**36** Наукові вісті НТУУ "КПІ" 2015 / 1

УДК 004.942 + 519.766

О.М. Трофимчук, Т.Ю. Кутовий

# **МОДЕЛЮВАННЯ ПРОЦЕСІВ З ДЕТЕРМІНОВАНИМИ І СТОХАСТИЧНИМИ ТРЕНДАМИ**

Most of actual financial and economic processes exhibit nonstationary behavior. Their mathematical expectation and/or variance are functions of time what requires constructing of adequate forecasting models for the processes of this class. The purpose of the work is review of deterministic trends models and their applications, the study of possibilities for application of stochastic processes combinations for describing stochastic trends, as well as development of recommendations for modeling stochastic trends. As the examples of deterministic trends models we used time polynomials, exponents, splines and combinations of harmonic functions. To describe stochastic trends the following combinations of random processes were used: random walk, random walk with noise and shift, and the model of linear local trend. The procedure proposed for mathematical description of stochastic trends provides a possibility for constructing adequate candidate models for estimating of short and medium period forecasts. The study of the modeling procedure proposed with the use of heteroskedastic processes models for forecasting nonstationary process variance provide a possibility for reaching acceptable forecasting quality for stochastic trends. The mean absolute percentage errors for the generated forecasts was in the following limits: 7—20%.

**Keywords:** nonstationary random processes; deterministic and stochastic trends; mathematical modeling; model constructing methodology.

## **Вступ**

Для розв'язання задач середньо- та довгострокового прогнозування процесів довільної природи необхідно будувати їх математичні моделі з урахуванням трендів. Трендом будемо вважати поточне середнє значення процесу, яке вказує на його довгострокові зміни [1, 2]. У випадку, якщо необхідно прогнозувати тільки коливання, які накладаються на тренд, то трендову складову вилучають за допомогою різниць перших або вищих порядків або ж за допомогою відповідної моделі. При використанні другого підходу інформація про коливання зберігається у залишках моделі. Очевидно, що інформація, яка залишається у даних після застосування до них оператора різниць, буде дещо відрізнятись від інформації, яка міститься в залишках після опису тренду вибраною детермінованою функцією. Якщо модель, побудована для даних, отриманих після застосування різниць, виявляється кращою, ніж модель, побудована на основі залишків від моделі детермінованого тренду, то такий тренд називають стохастичним (нерегулярним) [3]. Моделі нерегулярних трендів будують у формі комбінацій випадкових процесів, наприклад гауссівських процесів з різними параметрами (середнім та дисперсією), які можна наближено оцінити апріорно за допомогою наявних фактичних даних. Отримані моделі, адаптовані до фактичних даних, можна використовувати для оцінювання коротко- та середньострокових прогнозів, а також для поглибленого дослідження процесів, представлених статистичними або експериментальними даними. У таких випадках використовують засоби імітаційного моделювання, які забезпечують можливості дослідження процесів різної природи у визначеному діапазоні зміни параметрів випадкових процесів і дають змогу зробити висновки стосовно їх асимптотичної поведінки.

Робота присвячена огляду методів моделювання детермінованих трендів та виявлення можливостей застосування лінійних комбінацій випадкових процесів до опису стохастичних трендів на прикладах відповідних нестаціонарних процесів.

#### **Постановка задачі**

Метою роботи є побудова моделей детермінованих трендів для вибраних нестаціонарних процесів, дослідження можливості використання комбінацій випадкових процесів для опису стохастичних трендів і розроблення процедури моделювання процесів з випадковими трендами.

# **Моделі детермінованих трендів і їх застосування**

Адекватні моделі детермінованих трендів дають можливість оцінювати середньо- та довгострокові прогнози нестаціонарних процесів. Існує множина моделей процесів такого типу, результати застосування яких визначаються переважно якістю наявних фактичних даних.

*Поліноміальна регресія.* Одним із найбільш поширених методів опису процесів з трендом є поліноміальна регресія такого типу [4]:

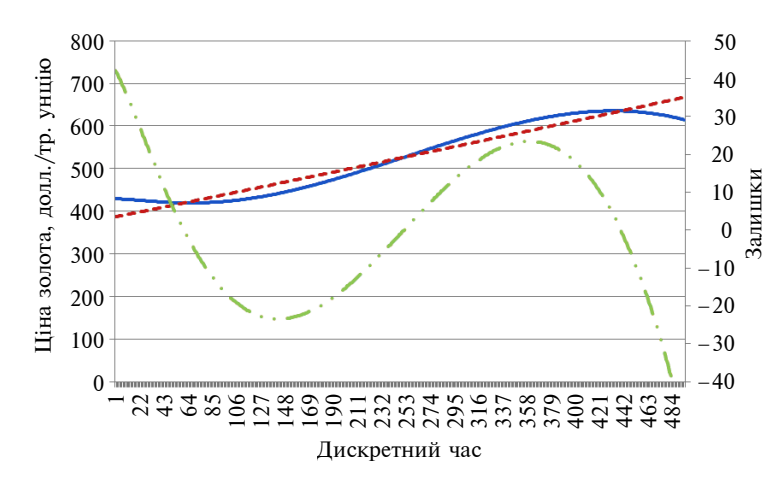

Рис. 1. Характер тренду цін на золото: - фактичні значення;  $- -$  оцінка за моделлю;  $- \cdot -$ залишки

$$
y(k) = a_0 + a_1 \cdot k + a_2 \cdot k^2 + \dots + a_m \cdot k^m + \varepsilon(k), \quad (1)
$$

де  $y(k)$  — основна (залежна) змінна процесу;  $k = 0, 1, 2, \ldots$  — дискретний час, який зв'язаний із реальним неперервним часом *t* через період дискретизації вимірів  $T_s$ :  $t = k \cdot T_s$ ;  $a_i$ ,  $i =$  $= 0, \ldots, m$ , — коефіцієнти (параметри) моделі; *m* — порядок полінома, який визначається кількістю похідних, які можна обчислити на основі адекватної поліноміальної моделі процесу;  $\varepsilon(k)$  — випадкова змінна, що характеризує інтегрований вплив на основну змінну випадкових збурень, неврахованих (або надлишкових) регресорів і похибки обчислень. Модель (1) досить часто застосовується на практиці завдяки простоті визначення її структури та можливості використання методу найменших квадратів (МНК) для оцінювання параметрів. Так, для опису тренду часового ряду ціни на золото (графік ряду даних наведено на рис. 1) побудовано псевдолінійну модель вигляду АР(1) + тренд 4-го порядку 0,99 25173,74 2,12 25,92 3,19 0,024 Ціна золота, долл./тр. унцію700

$$
y(k) = 386, 25 + 0, 54k + 0, 00004k^{2}.
$$

Отримана модель тренду має такі оцінки: коефіцієнт детермінації —  $R^2 = 0.945$ ; середня абсолютна похибка у процентах  $-$  САПП = 3,29%. Докладні оцінки якості моделі та порівняльні характеристики з іншими моделями наведені в табл. 1. Аналіз часткової автокореляційної функції показує, що можна оцінити і проаналізувати авторегресійну модель четвертого порядку:

$$
y(k) = 2{,}17 + 1{,}011y(k-1) - 0{,}014y(k-4).
$$

Статистичні характеристики якості моделі й оцінок однокрокових прогнозів для побудованих регресійних моделей з включенням опису тренду і без нього наведені в табл. 1.

Кращою з побудованих, з точки зору якості короткострокового прогнозу, виявилась модель авторегресії першого порядку з трендом четвертого порядку (САПП = 3,19 $%$ ).

*Використання експоненти.* Експоненціальним називають тренд, що описується таким рівнянням [5]:

$$
y(k) = a \cdot p^{k} + \varepsilon(k), \qquad (2)
$$

де  $y(k)$  — основна змінна процесу;  $a$  — вільний член експоненти, який дорівнює значенню тренду в момент часу, що покладається за початок відліку  $(k = 0)$ ;  $p -$  основний параметр експоненціального тренду, який характеризує темп зміни рівня. Значення  $p > 1$  відповідає позитивному тренду із наростаючим прискоренням. Якщо  $p < 1$ , то такий тренд відображає тенденцію постійного спадання амплітуди змінної. При цьому уповільнення безперервно посилюється. Експонента не має екстремуму і

*Таблиця* **1**. Характеристики адекватності моделей і якості прогнозів

| Тип моделі                     | Якість моделі |            |        | Якість прогнозу |           |                  |
|--------------------------------|---------------|------------|--------|-----------------|-----------|------------------|
|                                | $R^2$         | $e^2$<br>ᠸ | DW     | CKП             | САПП, $%$ | Коефіцієнт Тейла |
| AP(1)                          | 0,99          | 25644,67   | 2,15   | 49,82           | 8,37      | 0,046            |
| AP(1,4)                        | 0,99          | 25588,10   | 2,18   | 49,14           | 8,12      | 0,046            |
| $AP(1)$ + тренд 1-го порядку   | 0.99          | 25391,39   | 2,13   | 34,39           | 4.55      | 0.032            |
| $AP(1,4)$ + тренд 1-го порядку | 0,99          | 25332,93   | 2,18   | 34,51           | 4.67      | 0,032            |
| Тренд 2-го порядку             | 0,945         | 190221,1   | 0,0006 | 19,466          | 3,29      | 0,018            |
| $AP(1)$ + тренд 4-го порядку   | 0.99          | 25173,74   | 2,12   | 25,92           | 3,19      | 0.024            |

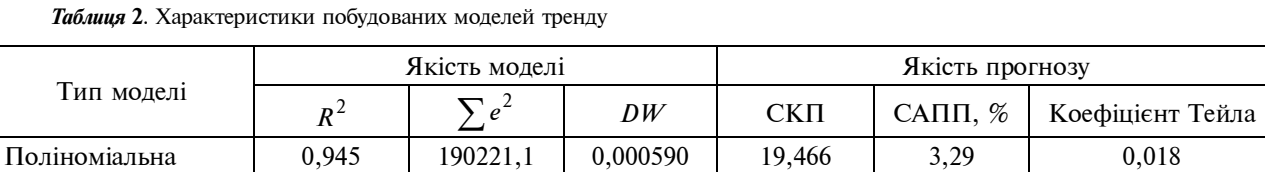

Експоненціальна | 0,94 | 206705,4 | 0,000578 | 20,291 | 3,3 | 0,019

Періодичні функції | 0,99 | 756,8 | 0,003509 | - | 0,13 Кубічний сплайн 0,999 6,73Е-06 2,136847 — 8Е-06 —

 $Ta6$ лиця

при *k* → ∞ прямує до нескінченності при  $p > 1$  або до 0 при  $p < 1$ . Експоненціальний тренд характерний для процесів, що розвиваються в середовищі, яке не створює ніяких обмежень для зростання рівня. З цього випливає, що на практиці він може розвиватись тільки на обмеженому проміжку часу, оскільки будь-яке середовище рано чи пізно створює обмеження і будь-які ресурси вичерпні з часом. Вираз (2) часто використовують у перетвореному вигляді [6]:

$$
y(k) = \exp(\ln(a) + \ln(p \cdot k)) + \varepsilon(k).
$$

Для часового ряду ціни на золото побудована така модель:

$$
y(k) = 397,79 \cdot (1,001)^{k}.
$$

Отримана модель має такі характеристики:  $R^2 = 0.940$ , САПП = 3,3 %. Докладні характеристики моделі та порівняння з іншими моделями наведено в табл. 2.

*Комбінації періодичних функцій.* За наявності періодичних процесів тренд описують комбінацією тригонометричних функцій. У цьому випадку формула розглянута для періоду, рівного 2 π , оскільки до нього можна звести будь-який

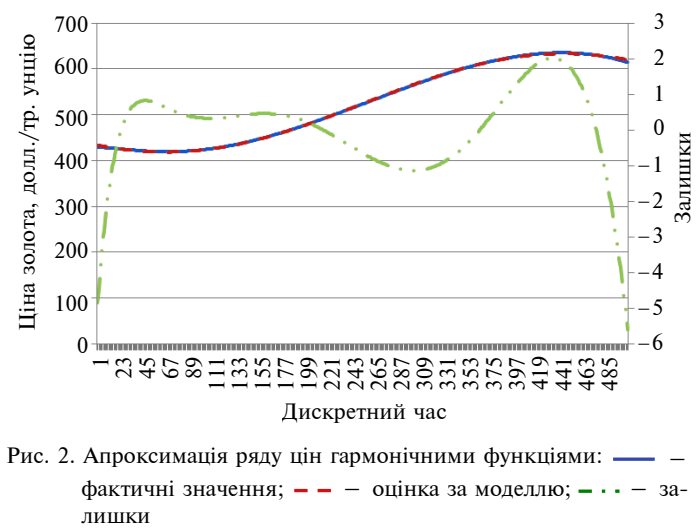

Рис. 2. Апроксимація ряду цін гармонічними функціями: - фактичні значення;  $- -$  оцінка за моделлю;  $- \cdot -$  за-лишки

загальний період відповідною заміною (рис. 2). Тригонометричний поліном має такий вигляд [7]:

$$
y_n(k) = a_0 + a_1 \cos(k) +
$$
  
+  $a_2 \cos(2k) + ... + a_n \cos(nk) + b_1 \sin(k) +$   
+  $b_2 \sin(2k) + ... + a_n \sin(nk) + \varepsilon(k) =$   
=  $a_0 + \sum_{i=1}^n (a_i \cos(ik) + b_i \sin(ik)) + \varepsilon(k),$ 

де  $y_n(k)$  — основна змінна процесу;  $a_0, \{a_i, b_i\},$  $i = 1, \ldots, n$ , — коефіцієнти (параметри) моделі;  $n -$  порядок моделі. Якщо всі коефіцієнти  ${b_i}$ ,  $i = 1, \ldots, n$ , рівні нулю, то про поліном  $y_n(k)$ говорять як про поліном по косинусах; якщо всі числа $\{a_i\}$ ,  $i = 1, \ldots, n$ , рівні нулю, то про  $y_{n}(k)$  говорять як про поліном по синусах.

На прикладі часового ряду ціни на золото побудована така модель:

$$
y_1(k) = 526, 0 - 91, 76 \cdot \cos(0, 008 \cdot k) - 55, 65 \cdot \sin(0, 008 \cdot k).
$$

Отримана модель має такі характеристики:  $R^2 = 0.99$ ,  $\text{CA}\Pi\Pi = 0.13\%$ .

*Сплайни.* Лінійний сплайн — це сплайн, що складається з поліномів першого порядку, тобто з відрізків прямих ліній. Точність інтерполяції лінійними сплайнами невисока. Однак у деяких випадках кусково-лінійна апроксимація функції може виявитись кращою, ніж апроксимація вищого порядку. Сплайном першого порядку називається неперервна на відрізку  $[a,b]$ , лінійна на кожному частковому відрізку  $f(x)$  функція, яку позначимо  $S_1(x)$ . Інтерполяційним для цієї функції  $f(x)$  називається сплайн, що задовольняє умову  $S_1(x_i) = y_i$ ,  $i = 0, \ldots, m$ . Графік лінійного

інтерполяційного сплайну  $S_1(x)$  - це ламана, що проходить через задані точки. Нехай  $x \in [x_i, x_{i+1}]$ , тоді вираз для сплайну  $S_1(x)$  на такому проміжку має вигляд

$$
S_1(x) = y_i \cdot \frac{x_{i+1} - x}{h_i} + y_{i+1} \cdot \frac{x - x_i}{h_i},
$$

де  $S_1(x)$  — сплайн першого порядку;  $y_i = f(x_i)$ ,  $i = 0, \dots, m$ ,  $a = x_0 < x_1 < \dots < x_n = b$  - задані значення;  $h_i = x_{i+1} - x_i$ .

Для апроксимації даних часто використовують сплайн Ерміта — це сплайн третього порядку, похідна якого набуває у вузлах сплайну заданих значень. У кожному вузлі сплайну Ерміта задано не тільки значення функції, а і значення її першої похідної. Сплайн Ерміта має неперервну похідну, але друга похідна у нього розривна. Точність інтерполяції значно краща, ніж у лінійного сплайну.

Сплайн Катмулла—Рома — це сплайн Ерміта, похідні якого визначаються формулою

$$
S'(x_i) = \frac{y_{i+1} - y_{i-1}}{x_{i+1} - x_{i-1}}.
$$

Як і сплайн Ерміта, сплайн Катмулла— Рома має неперервну першу похідну і розривну другу похідну. Сплайн Катмулла—Рома локальний — значення сплайну залежать тільки від значень функції у чотирьох сусідніх точках (двох зліва і двох справа).

 $Ky6i$ чний сплайн. Деяка функція  $f(x)$  задається на проміжку [a, b], розбитому на частини  $[x_{i-1}, x_i]$ ,  $a = x_0 < x_1 < ... < x_n = b$ . Кубічним сплайном називається функція  $S(x)$ , яка задовольняє такі умови:

• на кожному відрізку  $[x_{i-1}, x_i]$   $S(x) \in$ поліномом не вище третього порядку;

• має неперервну першу і другу похідні на всьому відрізку [a, b];

• у точках  $x_i$  виконується рівність  $S(x_i)$  =  $= f(x_i)$ .

Така функція має вигляд

$$
S_i(x) = a_i + b_i(x - x_i) + \frac{c_i}{2}(x - x_i)^2 + \frac{d_i}{6}(x - x_i)^3,
$$

$$
\begin{aligned}\n\text{Re} \quad S_i(x) & - \text{ky6i} + \text{Whi} \quad \text{c} + \text{tridi} \\
\text{Re} \quad a_i & = f(x_i); \\
b_i & = \frac{f_i - f_{i-1}}{h_i} - \frac{h_i \cdot (2 \cdot c_i + c_{i-1})}{6}; \\
d_i & = \frac{c_i - c_{i-1}}{h_i}.\n\end{aligned}
$$

Модель у формі сплайну має такі оцінки:  $R^2 = 0.99$ , САПП = 8·10<sup>-6</sup>%. Докладні характеристики моделі наведені в табл. 2.

Найвищу якість апроксимації часового ряду забезпечив кубічний сплайн з високою якістю однокрокового прогнозу: САПП = 8E-06.

#### **Моделі випадкових трендів**

*Модель випадкового кроку.* Детермінований тренд називають також глобальним трендом процесу. Однак на сьогодні існує тенденція до вироблення узагальненого підходу до аналізу тренду, а саме використання локальних моделей замість глобальних [8]. При цьому тренд розглядають як стохастичну функцію часу. Альтернативним означенню стохастичного тренду, наведеному у вступі, може бути таке означення: тренд будемо вважати стохастичним, якщо після достатнього згладжування випадкових коливань процесу методами цифрової та оптимальної фільтрації серед можливих моделей тренду кращим виявляється його опис у формі комбінації випадкових процесів, а не у вигляді детермінованої функції.

Одним із підходів до опису локального тренду є введення залежності коефіцієнтів моделі від часу:

$$
y(k) = a(k) + d_1(k)k,
$$

де  $a(k)$  — локальна константа;  $d_1(k)$  — коефіцієнт, який визначає локальний нахил тренду. Отримано результати моделювання, які показують, що такі функції є робастнішими, ніж детерміновані функції поліноміального типу.

Альтернативним підходом до опису локального тренду є використання рекурсивних рівнянь типу  $y(k) = a_0 + y(k - 1)$  або в ускладненому варіанті

$$
y(k) = a(k) + y(k-1) + \varepsilon(k), \qquad (3)
$$

 $\alpha$  ε(k) – випадкова змінна, яку для спрощення аналізу можна прийняти послідовністю білого шуму з відомою дисперсією. Це рівняння можна назвати рівнянням випадкового кроку зі змінним у часі перетином  $a(k)$ . Модель (3) необхідно доповнити рівнянням, яке описує зміну в часі перетину, тобто  $a(k)$ . Наприклад,  $a(k) = a(k-1) + v(k)$ , де  $v(k)$  — випадкове збурення. Зазначимо, що швидкість зростання *a k*( ) безпосередньо не спостерігається (не ви-

мірюється). Наприклад, у моделі лінійного зростання спостереження часового ряду визнача- $\epsilon$ ться сумою  $(y(k) + e(k))$ , де  $e(k)$  — похибка моделі, зумовлена низкою факторів, що виникають при її побудові. Зокрема, це похибки вимірів та обчислювальні похибки.

Модель випадкового кроку є однією з найпростіших. Вона дає можливість описати випадковий тренд у деяких випадках і має та-<u>кий вигляд:</u>  $y(k) = y(k-1) + ε(k)$  aбo  $Δy(k) =$  $= ε(k)$ , де  $e(k)$  — білий шум з нульовим середнім. Приростом значення основної змінної в цій моделі є випадкова величина. Запишемо розв'язок цього рівняння:

$$
y(1) = y_0 + \varepsilon(1),
$$
  

$$
y(2) = y(1) + \varepsilon(2) = y_0 + \varepsilon(1) + \varepsilon(2),
$$
  

$$
\vdots
$$
 (4)

$$
y(k) = y_0 + \sum_{i=1}^k \varepsilon(i).
$$

Розв'язок (4) називають невласним (improper), оскільки він містить незважену суму випадкових величин. Напрям руху такого розв'язку визначається конкретною реалізацією випадкового процесу. Розглянемо статистичні характеристики отриманого розв'язку. Математичне сподівання:  $E[y(k)] = y_0 = \text{const.}$  Умовне математичне сподівання для  $v(k + 1) = v(k) + 1$  $+ε(k + 1)$  має вигляд

$$
E_k[y(k+1)|y(k), y(k-1), \dots, \varepsilon(k), \varepsilon(k-1), \dots] = E[y(k) + \varepsilon(k+1)] = y(k).
$$

Функція прогнозування на довільну кількість кроків на основі розв'язку:

$$
y(k) = y_0 + \sum_{i=1}^{k} \varepsilon(i),
$$
  

$$
y(k + s) = y_0 + \sum_{i=1}^{k+s} \varepsilon(i) = y_0 + \sum_{i=1}^{k} \varepsilon(i) + \sum_{i=k+1}^{k+s} \varepsilon(i) =
$$
  

$$
= y(k) + \sum_{i=k+1}^{k+s} \varepsilon(i),
$$
  

$$
E_k[y(k + s)] = y(k) + E_k\left[\sum_{i=k+1}^{k+s} \varepsilon(i)\right] = y(k).
$$

Тобто значення оцінки прогнозу не залежить від кількості кроків прогнозування. Знайдемо значення дисперсії для розв'язку  $y(k)$ :

$$
\operatorname{var}[y(k)] = E\{[y(k) - \mu_y][y(k) - \mu_y]\} =
$$
  
= 
$$
E\left\{[y(0) + \sum_{i=1}^{k} \varepsilon(i) - y(0)][y(0) + \sum_{i=1}^{k} \varepsilon(i) - y(0)]\right\} =
$$
  
= 
$$
E\{[\varepsilon(1) + \varepsilon(2) + ... + \varepsilon(k)] \times
$$
  

$$
\times [\varepsilon(1) + \varepsilon(2) + ... + \varepsilon(k)]\} = k\sigma_{\varepsilon}^{2}.
$$

Для моменту часу  $(k - s)$ :

$$
\operatorname{var}[y(k-s)] = E\{[\varepsilon(1) + \varepsilon(2) + \ldots + \varepsilon(k-s)] [\varepsilon(1) +
$$

$$
+ \varepsilon(2) + \ldots + \varepsilon(k-s)]\} = (k-s)\sigma_{\varepsilon}^{2}.
$$

Таким чином, var [ $y(k)$ ] ≠ const i  $\lim_{k \to \infty} \text{var}[y(k)] = \infty$ .

Автокореляційна функція для цього процесу має вигляд

$$
\rho(s) = \frac{\gamma(s)}{\sqrt{\text{var}[y(k)] - \text{var}[y(k-s)]}} =
$$

$$
= \frac{(k-s)\sigma^2}{\sqrt{k \sigma^2 (k-s)\sigma^2}} = \sqrt{\frac{k-s}{k}}.
$$
(5)

Тобто автокореляційна функція для процесу випадкового кроку є повільно спадаючою.

*Модель випадкового кроку плюс дрейф (зміщення або перетин).* У цьому випадку до моделі випадкового кроку додається константа  $a_0$ :

$$
y(k) = a_0 + y(k-1) + \varepsilon(k).
$$
 (6)

За відомої початкової умови  $y(0) = y_0$ розв'язок рівняння (6) має вигляд

$$
y(k) = y_0 + a_0 k + \sum_{i=1}^k \varepsilon(k).
$$

Таким чином, на  $y(k)$  впливають дві нестаціонарні компоненти — лінійний детермінований тренд  $a_0 k$  і стохастичний (нерегулярний) тренд  $\sum$ ε(k). Математичне сподівання і умовне математичне сподівання мають такий вигляд:

$$
E[y(k)] = y_0 + a_0 k,
$$
  

$$
E_k[y(k+s)] = y_0 + a_0(k+s).
$$

Для того щоб отримати функцію прогнозування, запишемо рівняння для моменту  $(k + s)$ :

$$
y(k+s) = y_0 + a_0(k+s) + \sum_{i=1}^{k+s} \varepsilon(k) =
$$
  
=  $y(k) + a_0 s + \sum_{i=1}^{s} \varepsilon(k+i),$ 

і умовне математичне сподівання:

$$
E_k[y(k+s)|k] = y(k) + a_0 s.
$$

Таким чином, отримана функція прогнозування відрізняється від функції прогнозування для випадкового кроку (4) тим, що містить складову  $a_0 s$ .

*Модель випадкового кроку з додатковою шумовою складовою.* У цій моделі залежна змінна  $y(k)$  визначається сумою стохастичного тренду та випадкової компоненти, тобто

$$
y(k) = \mu(k) + \eta(k),
$$
  

$$
\mu(k) = \mu(k-1) + \varepsilon(k),
$$
 (7)

де  $\{ \eta(k) \}, \{ \varepsilon(k) \}$  — незалежні процеси білого шуму з дисперсіями  $\sigma_{\eta}^2$  та  $\sigma_{\epsilon}^2$  відповідно;  $E[\varepsilon(k)\eta(k-s)] = 0, \forall k, s$ . Для початкової умови  $\mu(0) = \mu_0$  розв'язок рівняння (7) має вигляд  $0^{-+} \sum_{i=1}^{+}$  $(k) = \mu_0 + \sum_{k=0}^{k} \varepsilon(k)$ *i*  $k = \mu_0 + \sum \varepsilon (k)$  $\mu(k) = \mu_0 + \sum_{i=1}^k \varepsilon(k)$ , що являє собою випадковий тренд для  $y(k)$ . Тепер  $y(k) = \mu_0 + \mu_1$ 1  $(k)$  +  $\eta(k)$ *k i*  $k$ ) +  $\eta$ ( $k$  $+\sum_{i=1} \varepsilon(k) + \eta(k)$ . Використовуючи початкову умову  $y(0) = y_0 = \mu_0 + \eta_0$ , запишемо розв'язок:

$$
y(k) = y_0 - \eta_0 + \sum_{i=1}^{k} \varepsilon(k) + \eta(k)
$$
. (8)

Безумовне середнє процесу  $\{y(k)\}\in\text{Kohc-}$ тантою  $E[y(k)] = E[y(k + s)] = y_0 - \eta_0$ . У кожний момент часу на цей процес впливає чисто шумова компонента  $\{ \eta(k) \}$ . Дисперсія процесу  $\{y(k)\}\$ залежить від часу, оскільки Var $[y(k)] =$  $k = k \sigma_{\epsilon}^{2} + \sigma_{n}^{2}$  i Var [ $y(k - s)$ ] =  $(k - s) \sigma_{\epsilon}^{2} + \sigma_{n}^{2}$ . Ak i у випадку інших моделей зі стохастичним трендом, Var [ $y(k)$ ] → ∞ при  $k \rightarrow \infty$ . Наявність шумової компоненти свідчить про те, що у

цьому випадку коефіцієнт кореляції між  $y(k)$ та  $y(k - s)$  менший, ніж у випадку моделі випадкового кроку, тобто автокореляційна функція буде спадати швидше, ніж для моделі чисто випадкового кроку. Коваріація між  $y(k)$  і *y*(*k* − *s*) визначається так:

$$
\operatorname{cov}[y(k)y(k-s)] =
$$
\n
$$
= E\{[y(k) - y_0 - \eta_0][y(k-s) - y_0 - \eta_0]\} =
$$
\n
$$
= E\{[\varepsilon(1) + \varepsilon(2) + \dots + \varepsilon(k) + \eta(k)] \times
$$
\n
$$
\times [\varepsilon(1) + \varepsilon(2) + \dots + \varepsilon(k-s) + \eta(k-s)]\} =
$$
\n
$$
= (k-s)\sigma_{\varepsilon}^2,
$$

оскільки  $\{\varepsilon(k)\}\$  *i*  $\{\eta(k)\}$  — незалежні послідовності. Таким чином, автокореляційна функція ρ(*s*) визначається за виразом

$$
\rho(s) = \frac{(k-s)\sigma_{\varepsilon}^2}{\sqrt{(k\sigma_{\varepsilon}^2 + \sigma_{\eta}^2)[(k-s)\sigma_{\varepsilon}^2 + \sigma_{\eta}^2]}}.
$$
(9)

Порівнюючи (9) з виразом (5) для коефіцієнтів автокореляції процесу чисто випадкового кроку, можна сказати, що коефіцієнти автокореляції для процесу випадкового кроку з додатковим шумом є завжди меншими при  $\sigma_n^2 > 0$ .

Для того щоб записати функцію прогнозування на *s* кроків, скористаємось рівнянням (8):

$$
y(k + s) = y_0 - \eta_0 + \sum_{i=1}^{k+s} \varepsilon(i) + \eta(k + s) =
$$
  
= 
$$
y(k) - \eta(k) + \sum_{i=1}^{s} \varepsilon(k + i) + \eta(k + s).
$$

Умовне математичне сподівання для  $y(k+s): E_k[y(k+s)] = y(k) - \eta(k)$ .

Таким чином, модель випадкового кроку з шумом містить тренд та нерегулярну компоненту, а прогноз складається з поточного значення  $y(k)$ , яке зменшується на випадкову величину  $η(k)$ . Постійною складовою  $\{y(k)\}\in\text{CDXAC}$ тичний тренд у вигляді  $\sum$  ε(k).

Модель випадкового кроку з шумом та дрейфом має такий вигляд:

$$
y(k) = \mu(k) + \eta(k),
$$
  

$$
\mu(k) = a_0 + \mu(k-1) + \varepsilon(k),
$$

де  $a_0$  — константа;  $\{\varepsilon(k)\}, \{\eta(k)\}$  — незалежні процеси білого шуму. У цій моделі тренд  $\mu(k)$ містить випадкову складову  $\varepsilon(k)$  та детерміновану  $a_0$ . Запишемо розв'язок для  $\mu(k)$ :  $\mu(k) =$  $0 + u \cdot 0 \wedge + \sum_{i=1}$  $(i)$ *k i*  $a_0k + \sum \varepsilon(i)$ = μ<sub>0</sub> + α<sub>0</sub> k +  $\sum_{i=1}$ ε(*i*), що приводить до такого ви-

pasy для 
$$
y(k): y(k) = \mu_0 + a_0 k + \sum_{i=1}^k \varepsilon(i) + \eta(k)
$$
.

Враховуючи початкову умову  $y_0 = \mu_0 + \eta_0$ , запишемо рівняння для  $y(k)$ :

$$
y(k) = y_0 - \eta_0 + a_0 k + \sum_{i=1}^{k} \varepsilon(i) + \eta(k) \,. \tag{10}
$$

Таким чином,  $y(k)$  являє собою суму детермінованого і стохастичного трендів, а також чисто випадкової складової  $\eta(k)$ . Шумова складова не обов'язково повинна бути білим шумом. Рівняння (10) можна переписати у вигляді

$$
y(k) = \mu_0 + a_0 k + \sum_{i=1}^{k} \varepsilon(i) + A(L)\eta(k), \quad (11)
$$

де  $A(L)$  — поліном відносно оператора затримки  $L$ ;  $A(L)\eta(k)$  – стаціонарний шумовий процес. Рівняння (11) називають моделлю узагальненого тренду з нерегулярною складовою.

*Модель локального лінійного тренду (ЛЛТ)* поєднує в собі три процеси випадкового кроку з шумом:

$$
y(k) = \mu(k) + \eta(k),
$$
  

$$
\mu(k) = \mu(k-1) + \lambda(k) + \varepsilon(k),
$$
  

$$
\lambda(k) = \lambda(k-1) + \nu(k),
$$

де  ${\{\eta(k)\}, {\{\epsilon(k)\}, \{\nu(k)\}\}}$  — незалежні процеси білого шуму. У цьому випадку зміни тренду спричиняються процесом випадкового кроку та шумовою складовою, тобто  $\Delta \mu(k)$  складається з процесу випадкового кроку  $\lambda(k)$  та білого шуму  $\varepsilon(k)$ . Можна легко показати, що розглянуті вище процеси (випадковий крок плюс шум та випадковий крок плюс дрейф і шум) являють собою окремі випадки ЛЛТ.

Знайдемо розв'язок для  $y(k)$ . Спочатку запишемо його для  $\lambda(k)$ :

$$
\lambda(k) = \lambda_0 + \sum_{i=1}^k v(k) ,
$$

а також для  $\mu(k)$ :

$$
\mu(k) = \mu(k-1) + \lambda_0 + \sum_{i=1}^k \nu(i) + \varepsilon(k)
$$

або

$$
\mu(k) = \mu_0 + \sum_{i=1}^{k} \varepsilon(i) + k(\lambda_0 + \nu(1)) + (k - 1)\nu(2) +
$$
  
+  $(k - 2)\nu(3) + \dots + \nu(k).$ 

Оскільки  $y_0 = \mu_0 + \eta_0$ , то розв'язок для  $y(k)$  має такий вигляд:

$$
y(k) = y_0 + [\eta(k) - \eta_0] + \sum_{i=1}^{k} \varepsilon(i) + k(\lambda_0 + v(1)) +
$$
  
+  $(k-1)v(2) + ... + v(k).$ 

У цьому рівнянні можна спостерігати властивості всіх інших моделей. Кожний елемент послідовності  $\{y(k)\}$  містить детермінований тренд  $(k(\lambda_0 + v(1)) + (k-1)v(2) + ... + 2v(k-1))$ , стохастичний тренд  $(\sum \varepsilon(i))$  та нерегулярну компоненту  $\eta(k)$ . Звичайно, що в узагальненій формі моделі ЛЛТ нерегулярна компонента визначатиметься членом  $A(L)\eta(k)$ . Детермінований тренд залежить у цьому випадку від поточних та минулих значень послідовності  $\{v(k)\}\$ . Якщо в момент *k* сума  $(\lambda_0 +$  $+ v(1) + ... + v(k)$ ) буде додатною, то коефіцієнт при *k* буде додатнім. Очевидно, що у загальному випадку ця сума може бути додатною для деяких *k* , а для інших від'ємною, а тому тренд може мати відрізки з додатнім та від'ємним нахилом, що характерно для багатьох фінансових процесів. Функція прогнозування на *s* кроків для ЛЛТ:

$$
y(k+s) = y_0 + [\eta(k+s) - \eta_0] + \sum_{i=1}^{k+s} \varepsilon(i) +
$$
  
+ 
$$
(k+s)(\lambda_0 + v(1)) + (k+s-1)v(2) +
$$
  
+ 
$$
(k+s-2)v(3) + \dots + v(k+s)
$$

або

$$
y(k + s) = y(k) + [\eta(k + s) - \eta(k)] +
$$
  
+ 
$$
\sum_{i=1}^{k} \varepsilon(i) + s[\lambda_0 + v(1) + v(2) + ... + v(k)] +
$$
  
+ 
$$
\sum_{i=1}^{s} (s + 1 - i)v(k + i).
$$

Умовне математичне сподівання має вигляд

$$
E_k[y(k+s)] = [y(k) - \eta(k)] ++ s[\lambda_0 + v(1) + v(2) + ... + v(k)].
$$

Нахил тренду визначається сумою

$$
s[\lambda_0 + \nu(1) + \nu(2) + \nu(3) + \ldots + \nu(k)].
$$

Обчислювальні експерименти стосовно побудови моделей стохастичних трендів з використанням фактичних даних потребують застосування методу Монте-Карло для генерування множини допустимих реалізацій (розподілів) випадкових процесів з апріорно оціненими параметрами [9]. Такі оцінки можна отримати дослідженням фактичних даних, а також за допомогою експертів (стосовно наближеного вибору типу розподілу). Алгоритми імітаційного моделювання, що ґрунтуються на таких методах, часто дають можливість отримати цілком прийнятні оцінки середньострокових прогнозів трендів складної форми. Загальна процедура побудови моделі стохастичного тренду і обчислення оцінок прогнозів складається з таких кроків:

1) виконання попередньої обробки даних (нормування, обробка екстремальних значень тощо);

2) попереднє встановлення типу тренду (детермінований чи стохастичний);

3) формування навчальної та перевірочної вибірок даних;

4) встановлення типу (типів) розподілу даних і оцінювання його параметрів;

5) адаптація вибраних моделей-кандидатів стохастичного тренду до даних;

6) оцінювання якості моделей і короткострокового прогнозу за вибраними моделямикандидатами (з використанням методу Монте-Карло);

7) аналіз якості оцінок прогнозів з використанням множини статистичних параметрів якості, вибір кращого результату.

Оскільки тип і параметри розподілу фактичних даних, як правило, можна встановити тільки наближено, то в процедуру моделювання і прогнозування доцільно включити аналіз гетероскедастичності досліджуваного процесу

# та використання альтернативних типів розподілів. Модель динаміки дисперсії дає можливість спрогнозувати її на наступні кроки. Виконані дослідження запропонованої процедури моделювання і прогнозування випадкових трендів з використанням моделей гетероскедастичних процесів для прогнозування змінної у часі дисперсії свідчать про можливість досягнення прийнятної якості прогнозування стохастичних трендів. При цьому середня абсолютна похибка прогнозів у процентах була в межах 7—20 %.

## **Висновки**

Досліджені моделі детермінованих трендів забезпечують високу якість коротко- і середньострокових прогнозів випадкових фінансових процесів з детермінованими складовими. Для проаналізованих фінансових процесів середні абсолютні похибки оцінок прогнозів у процентах становили 3,2—8,4 %, що є результатом, цілком прийнятним для практичного використання.

Розглянутий підхід до математичного опису стохастичних трендів забезпечує отримання моделей-кандидатів для подальшого оцінювання коротко- і середньострокових прогнозів. Виконані дослідження запропонованої процедури моделювання і прогнозування випадкових трендів з використанням моделей гетероскедастичних процесів для прогнозування змінної в часі дисперсії досліджуваного процесу свідчать про можливість досягнення прийнятної якості прогнозування стохастичних трендів. При цьому середня абсолютна похибка прогнозів у процентах була в межах 7—20 %. Для оцінок прогнозів випадкових трендів це, на сьогодні, прийнятні за якістю оцінки. Очевидно, що наведена процедура моделювання і прогнозування потребує подальшого удосконалення з метою зменшення похибок оцінок прогнозів.

Для прогнозування стохастичних трендів у подальших дослідженнях доцільно використати процедури прогнозування розподілів та удосконалені моделі динаміки умовної дисперсії з метою адаптивного уточнення параметрів процедур генерування випадкових процесів, необхідних для імітаційного моделювання.

#### **Список літератури**

- 1. *R.S*. *Tsay,* Analysis of financial time series. New York: John Wiley & Sons, Ltd, 2002, 455 p.
- 2. *J.D*. *Hamilton,* Time series analysis. Princeton, New Jersey: Princeton University Press, 1994, 813 p.
- 3. *Бідюк П.І., Романенко В.Д., Тимощук О.Л*. Аналіз часових рядів. — К.: Політехніка, 2013. — 600 с.
- 4. *M*. *Small,* Applied nonlinear time series analysis. Danvers, MA: World Scientific Publishing, 2005, 261 p.
- 5. *N*. *Shepard,* Stochastic volatility. New York: Oxford University Press Inc., 2005, 534 p.
- 6. *S.-H*. *Poon,* A practical guide to forecasting financial market volatility. New York: John Wiley & Sons, Ltd, 2005, 238 p.

Рекомендована Радою Навчально-наукового комплексу "Інститут прикладного системного аналізу" НТУУ "КПІ"

- 7. *J.L. Devore and K.N*. *Berk,* Mathematical statistics with applications. New York: Springer, 2012, 858 p.
- 8. *B*.*B*. *Rao,* "Deterministic and stochastic trends in the time series models" MPRA, Rep. 3580, 2007, 19 p.
- 9. *P*. *Glasserman,* Monte Carlo methods in financial engineering. New York: Springer, 2004, 614 p.

Надійшла до редакції 8 грудня 2014 року